## FIGUEROA\_AML\_METHYLATION\_CLUSTER\_2\_DN

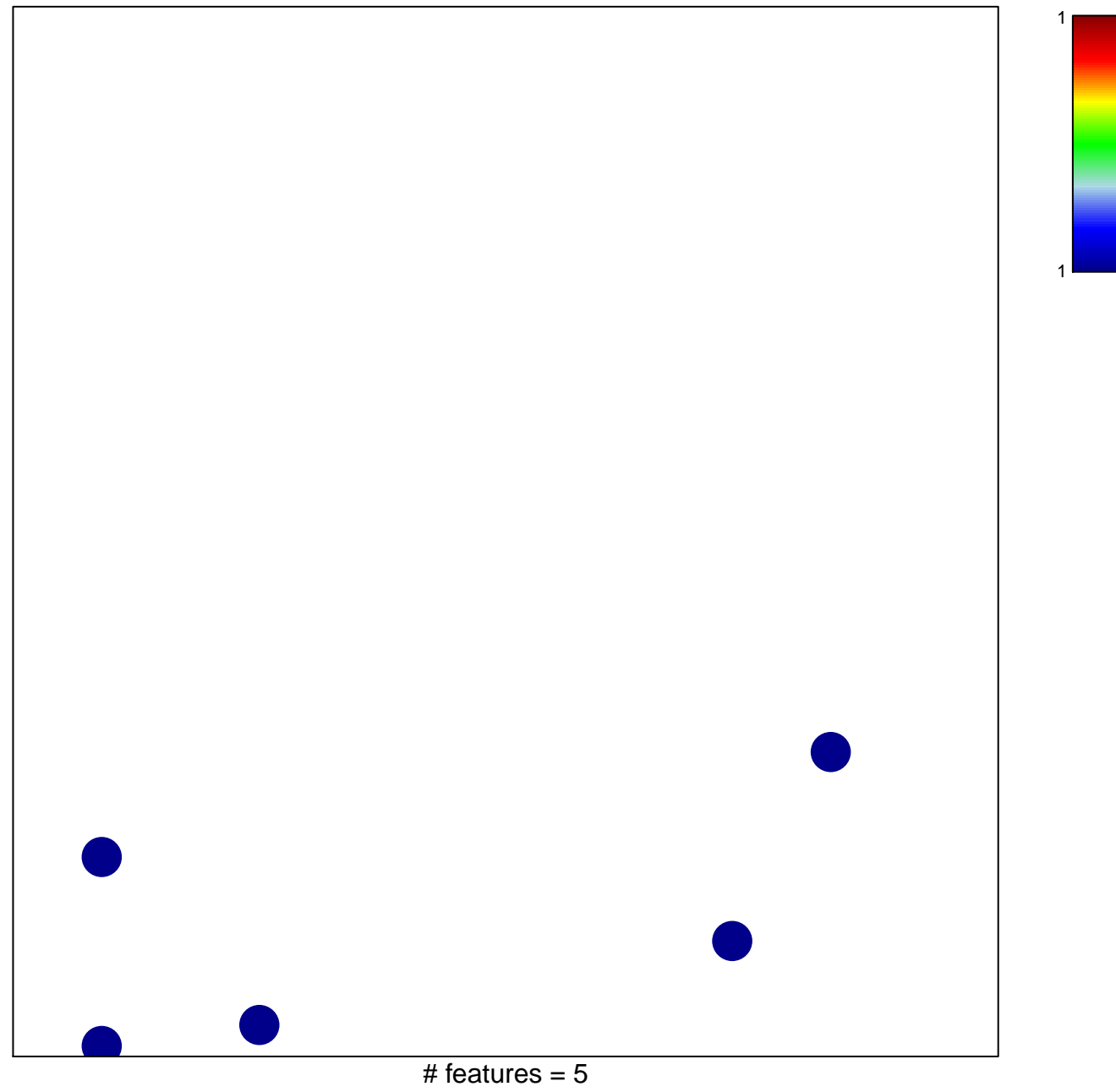

chi-square  $p = 0.83$ 

## **FIGUEROA\_AML\_METHYLATION\_CLUSTER\_2\_DN**

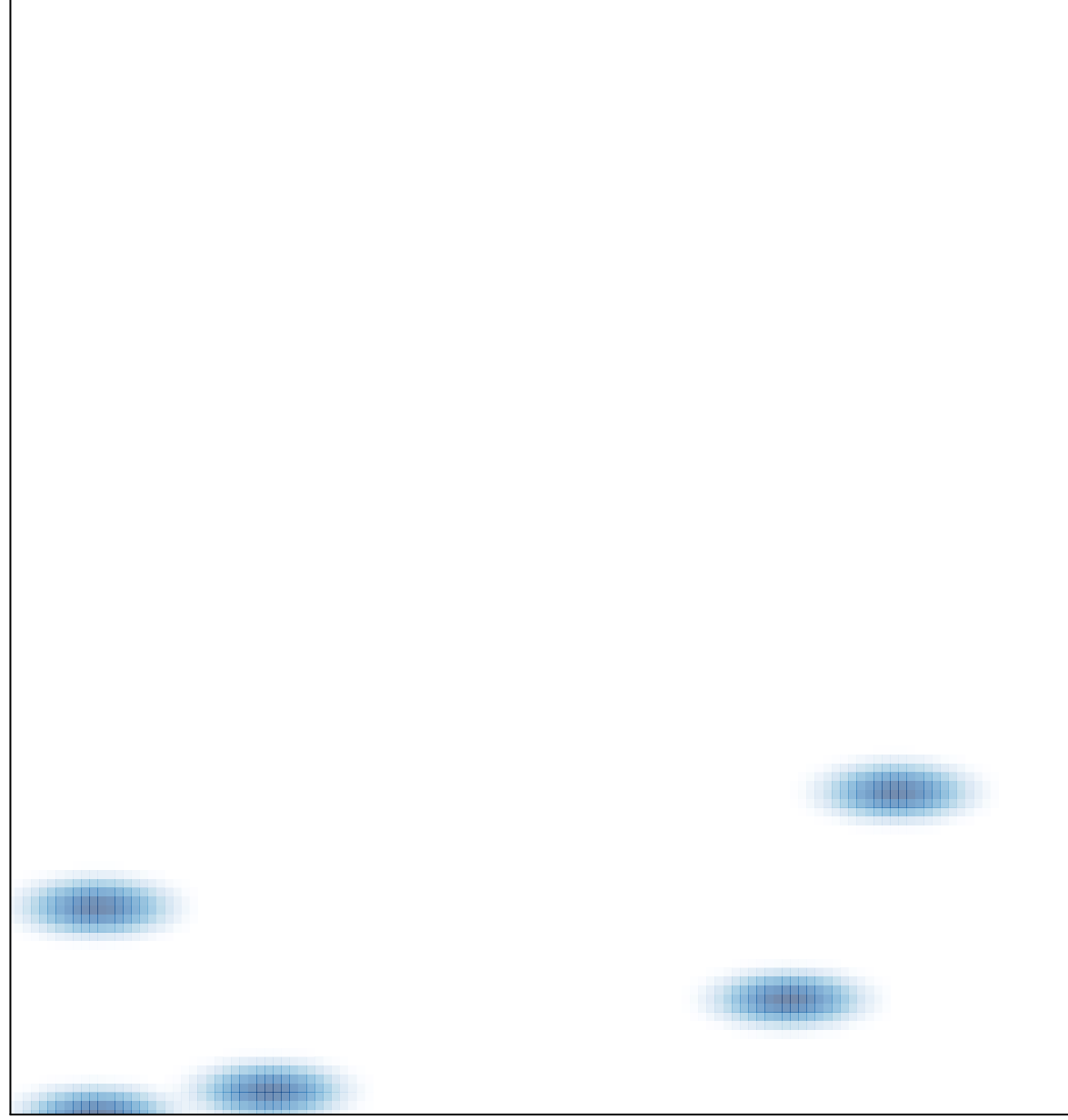

# features =  $5$ , max =  $1$